# *ЛЕСНОЙ КАЛЕНДАРЬ*

## Николая Ивановича Сладкова писателя-натуралиста

Учитель начальных классов ГБОУ СОШ № 607 г. Санкт-Петербург Осипова Светлана Игоревна

### Николай Иванович Сладков 1920 -1996 гг.

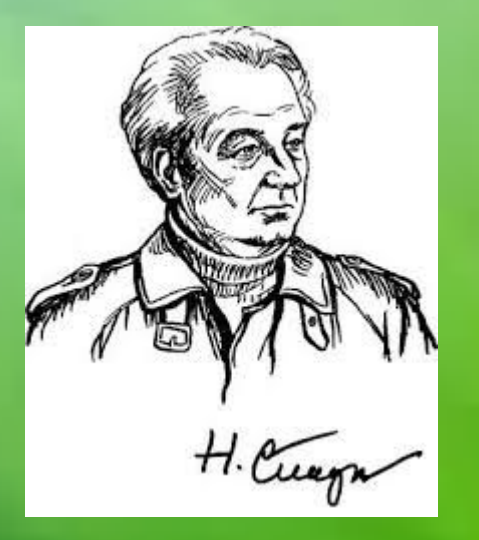

Николай Иванович Сладков родился 5 января 1920 года в Москве, но вся его жизнь прошла в Ленинграде и в Царском Селе, славящемся великолепными парками. Целыми днями мальчик пропадал в неизведанных уголках этих парков. Здесь Николай открыл для себя прекрасную и неповторимую жизнь природы, которая и стала главной темой его творчества.

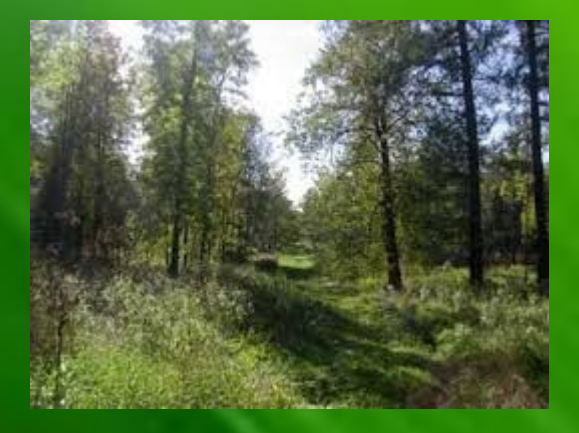

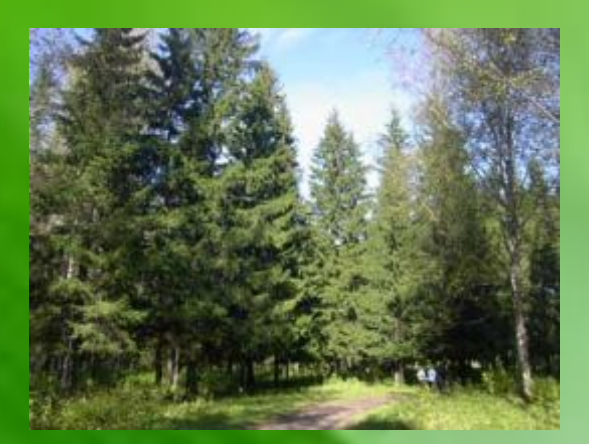

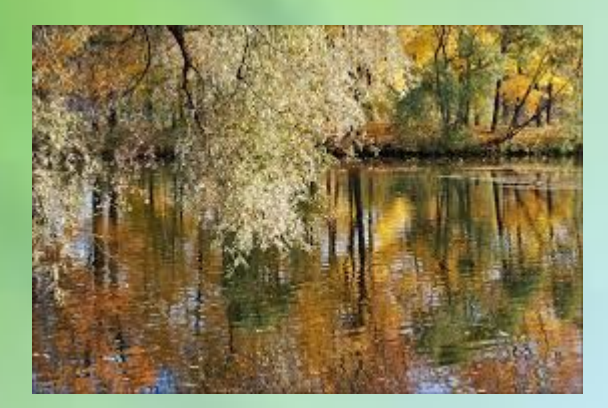

В детстве мальчик с большим интересом посещал кружок юных натуралистов «Клуб Колумбов» при Ленинградском зоологическом институте. Руководителем кружка был Виталий Валентинович Бианки.

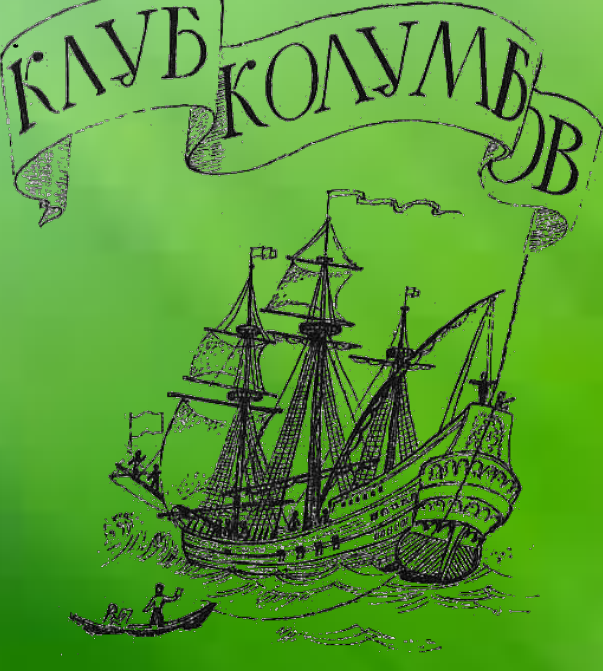

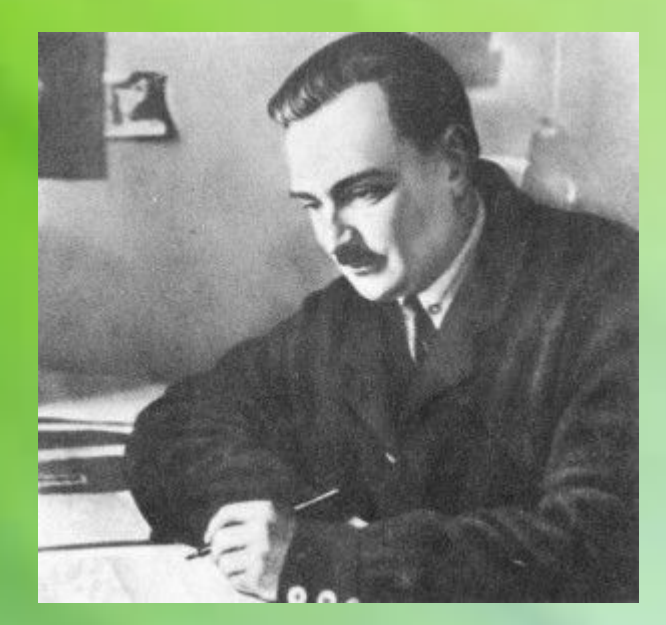

Виталий Бианки. Друг и учитель.

Когда началась Великая Отечественная война, Николай Иванович добровольцем ушел на фронт, став военным топографом. Знание природы помогало молодому лейтенанту во время боевых действий. А когда война закончилась, продолжил работать по специальности топографа уже в мирное время.

*Кто такие топографы?*

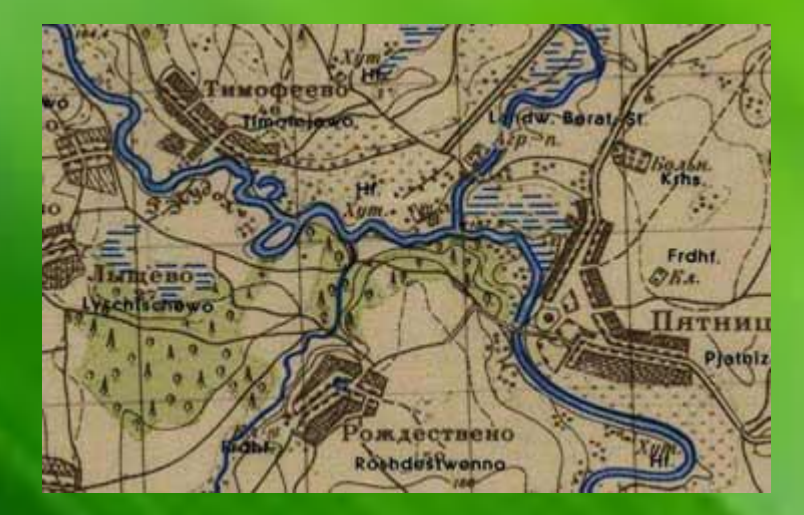

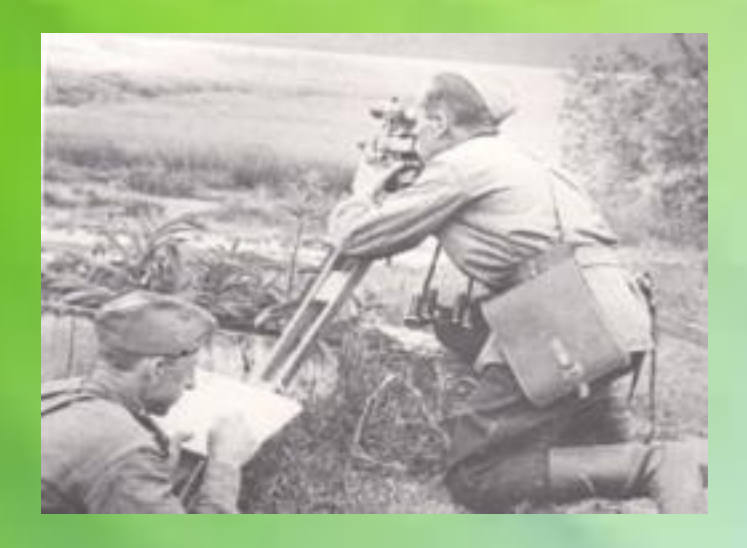

### **Книжная полка**

Николай Сладков

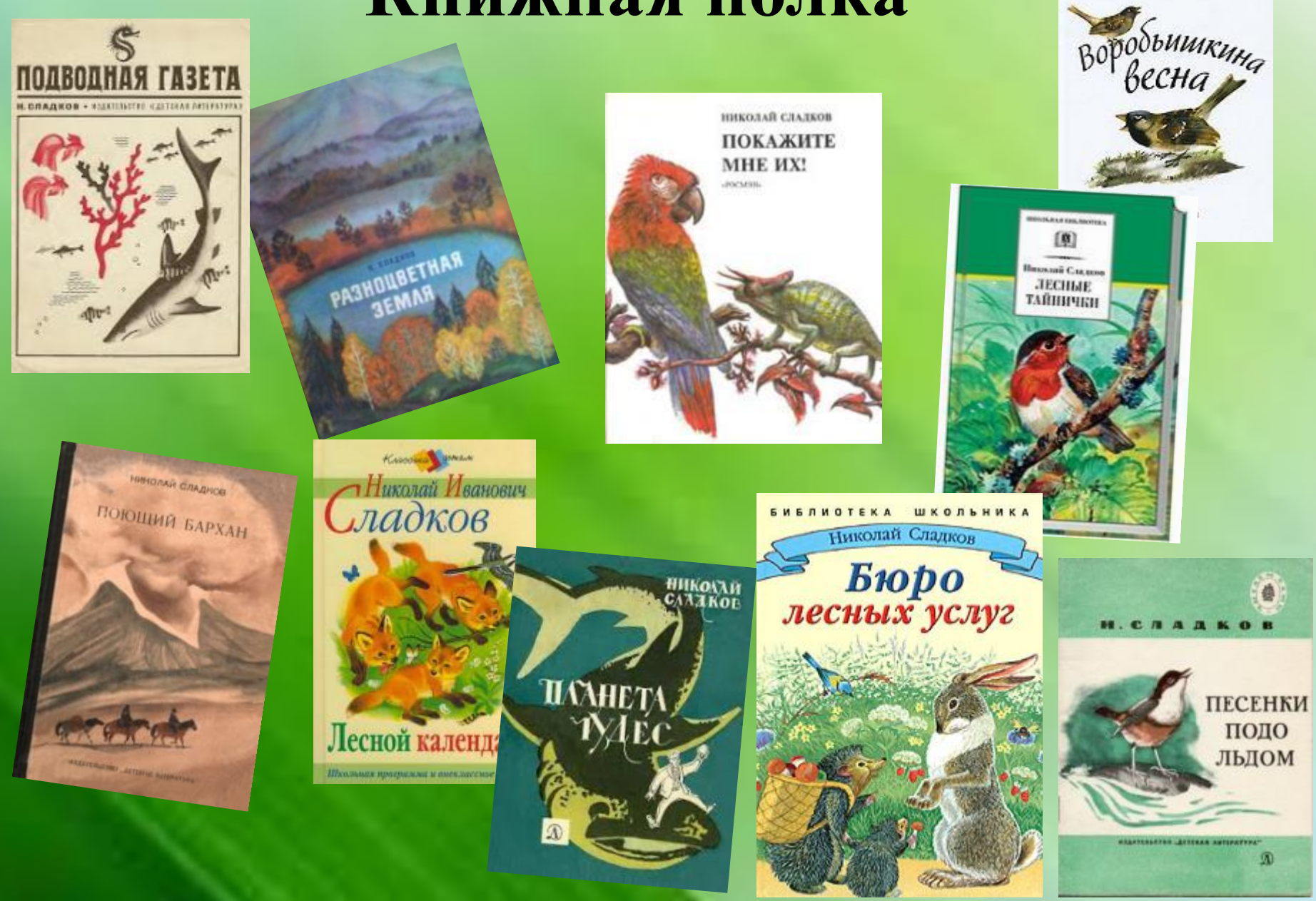

Н. Сладковым написано более 60 книг, в том числе – более 20 книг для детей.

*Перелистывая страницы*

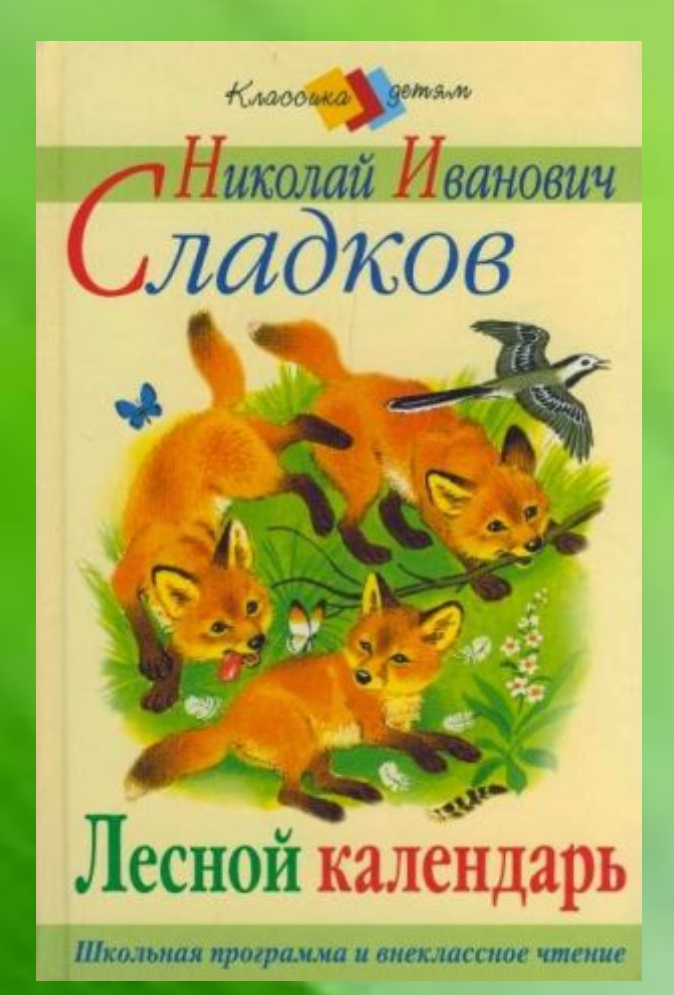

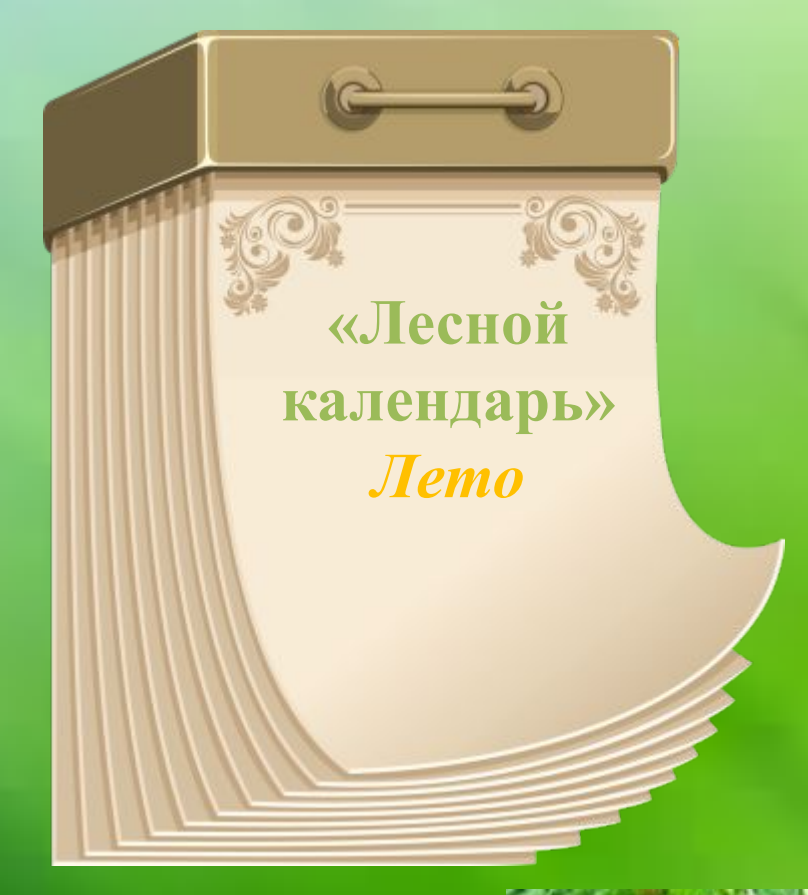

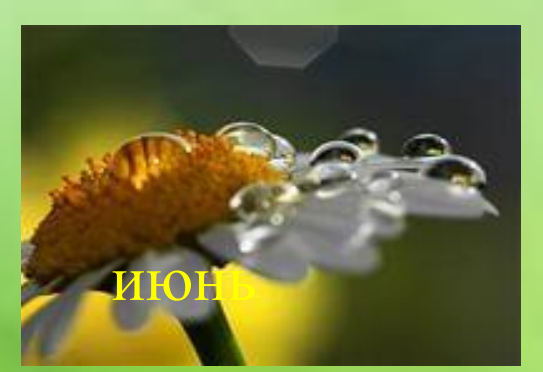

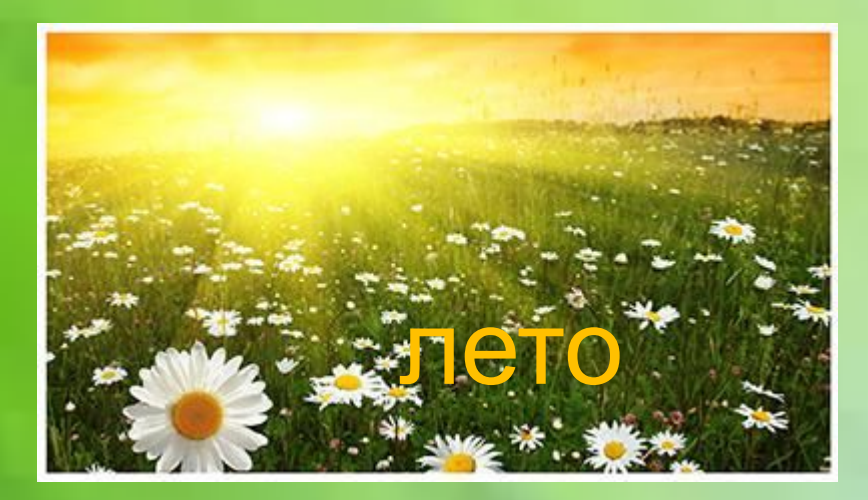

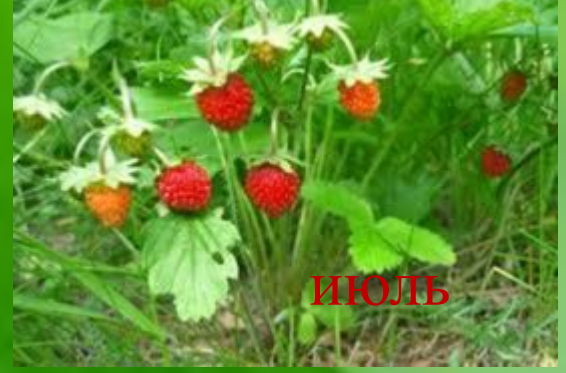

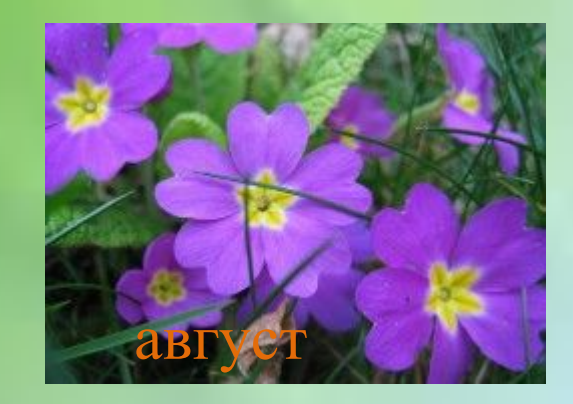

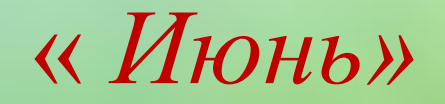

«Пришел июнь и оставил от ночи один темный час»

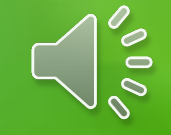

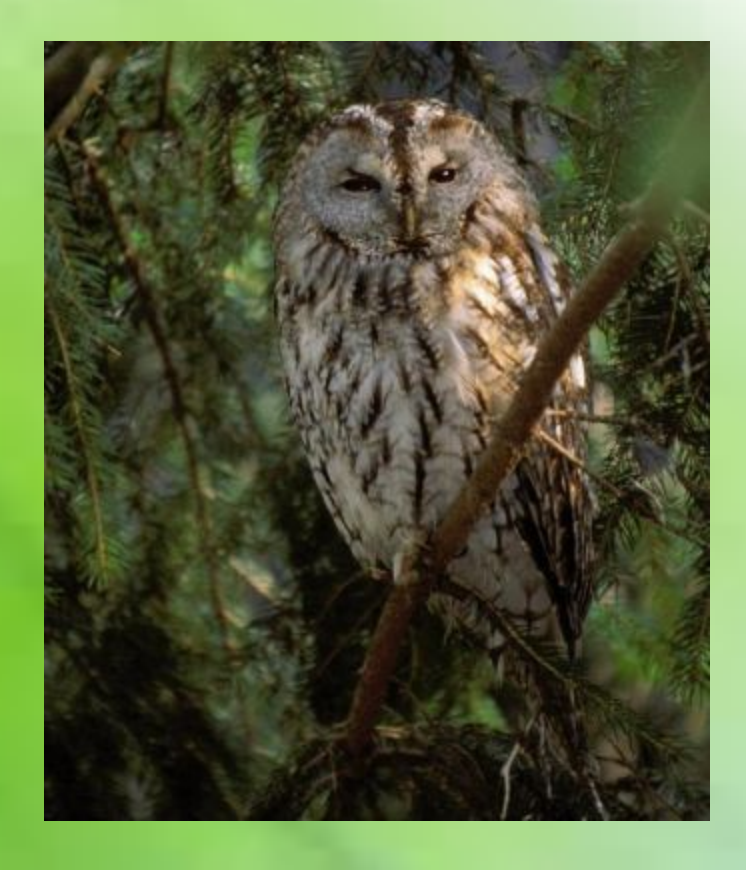

Недовольно забубнили совы: «Для чего нам день?»

#### «Зато дневным птицам радость: ночь-то короче воробьиного носа!»

 $\delta$ 

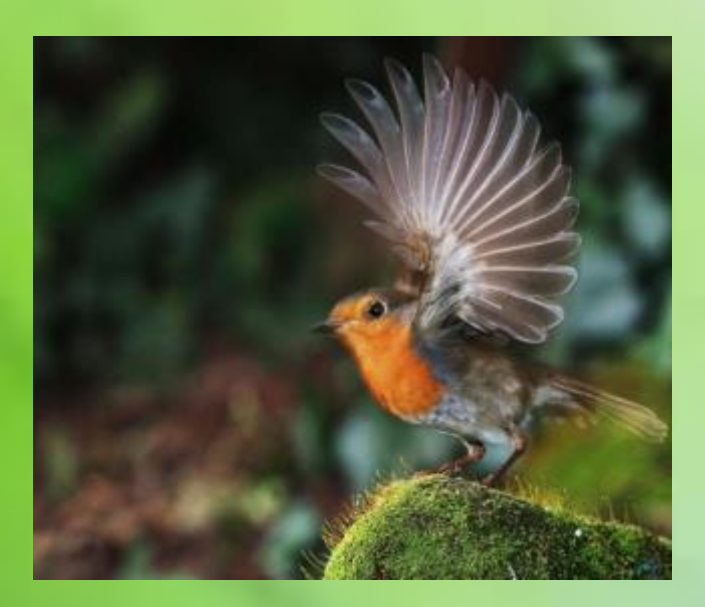

 «…Птичка-зарянка поёт на еловой пике: одним глазком зарю вечернюю провожает, другим утреннюю встречает»

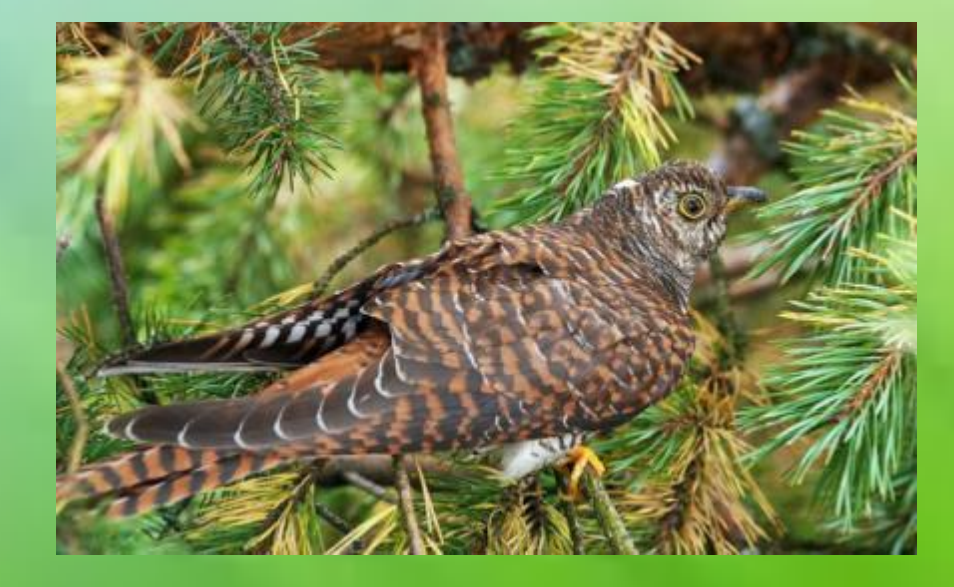

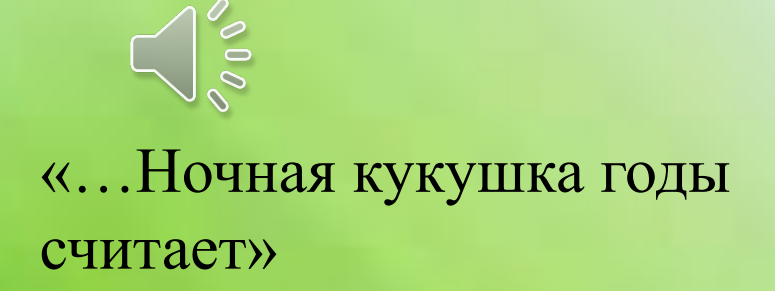

«Козодой, прищурив сумеречные глаза, урчит заунывно и долго»

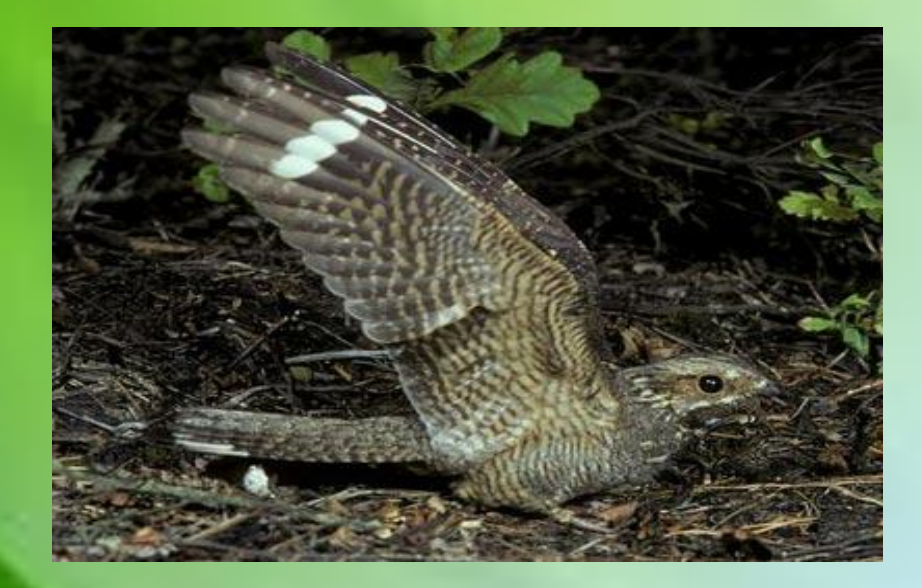

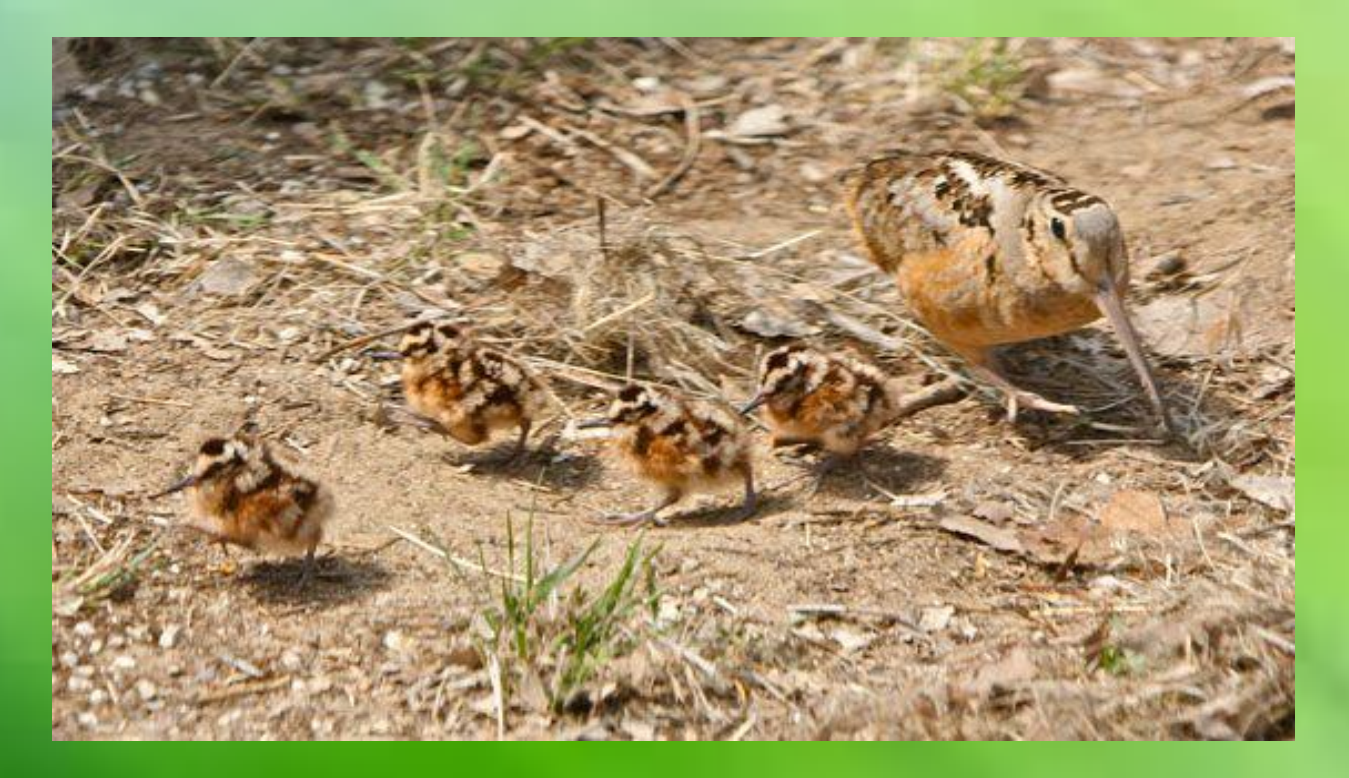

 «…Вылупившись из яйца - ни в мать, ни в отца! Как одуванчики пушистые, клювики *с гулькин нос*, и ушки не *на макушке,* а под глазами! Пальцы на лапках длинныепредлинные: всё время сами себе на ноги наступают и падают. Глядит вальдшнепиха на вальдшнепят - только крылышками разводит»

 $200$ 

 «…Чутко дремлет вальдшнепиха, а вальдшнепята беззаботно попискивают. А кого им бояться? Ястреб глазастый не разглядит»

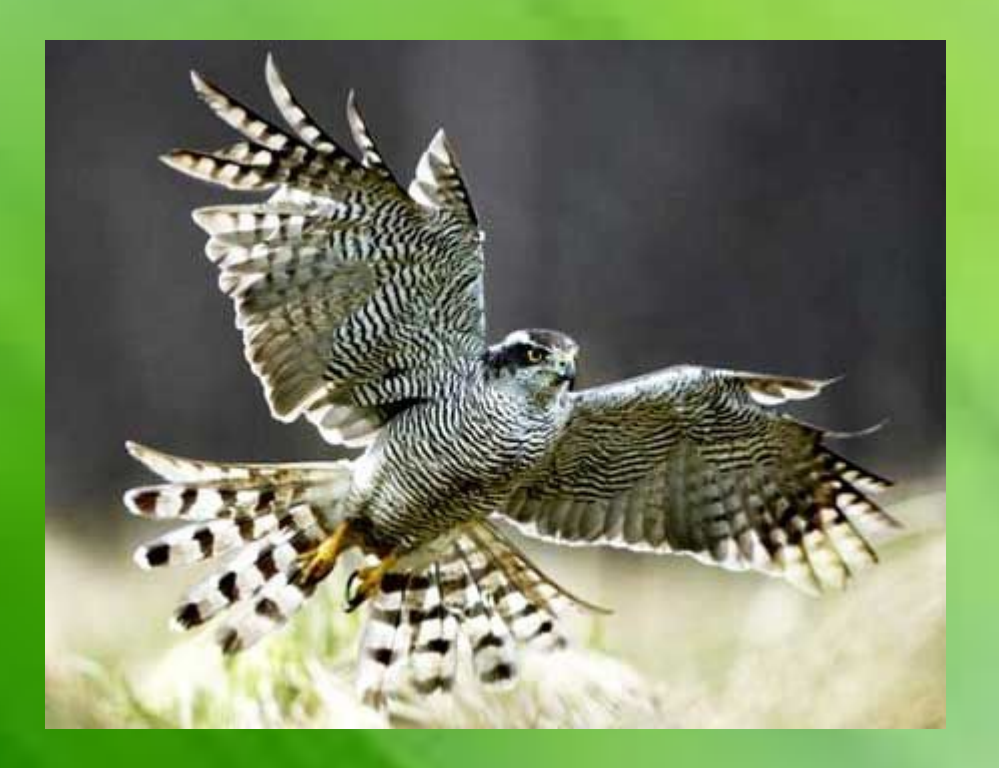

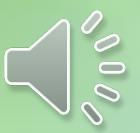

 «…Качнула синица еловую люстру - обрушились сверкающие подвески. Ударили они по осинке осинка вспыхнула и затрепетала»

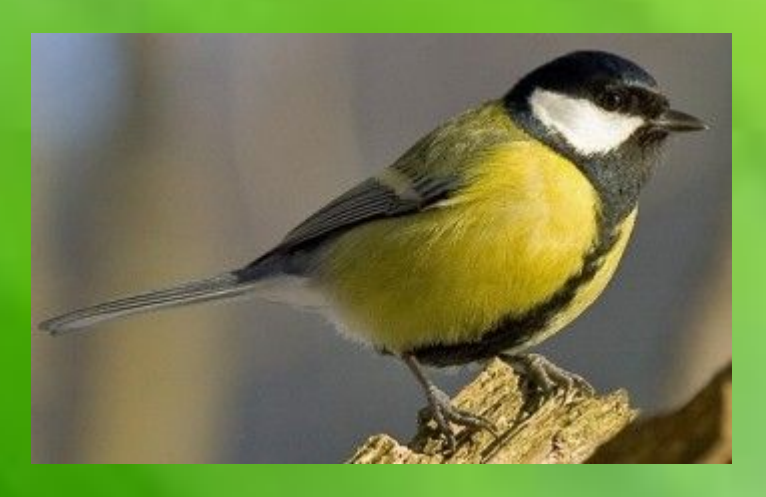

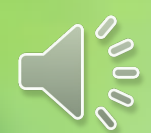

### «…Струится парок над тропинкой. Синие лучики проткнули чащу. От радости повизгивают дрозды»

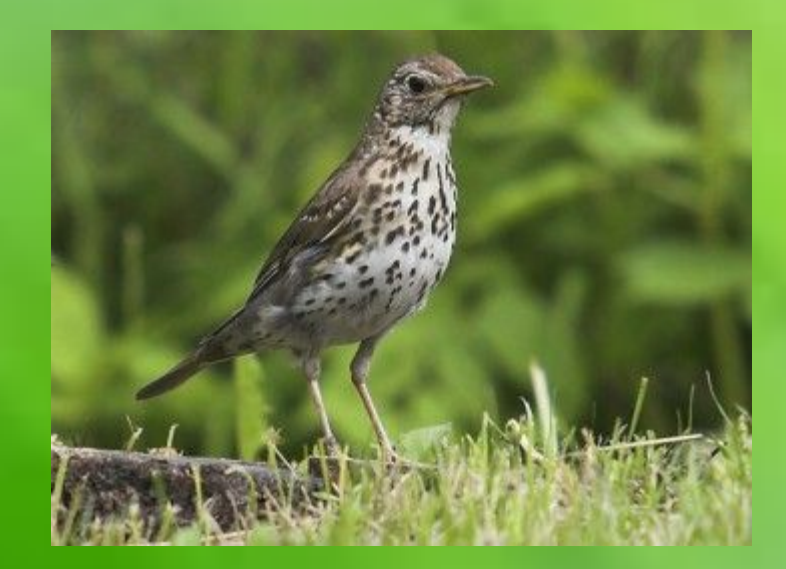

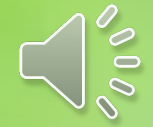

 « Но главное чудо уже совершилось. Когда туман поднимался и таял, на миг в просветах повисла радуга. Не привычная семицветная, а невиданная снежно-белая. Белая на голубом»

### *Знатокам*

Кто вернул зимой лето? *Сорока.*

Какая птичка устроила гнездо в почтовом ящике? *Трясогузка.*

Какая птичка ловко притворялась мертвой? *Синичка.*

Какая птичка пела песенку подо льдом? *Оляпка.*

Какая птица может повторять голоса других птиц? *Скворец.*

#### *Из какого рассказа эти герои?*

### «Загадочные истории»

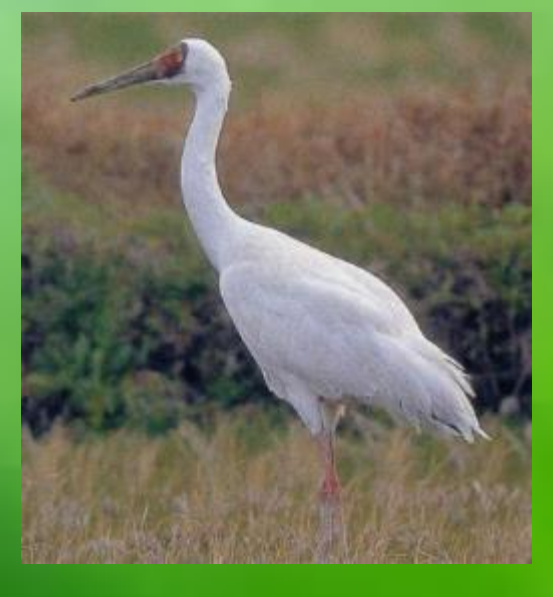

*журавль*

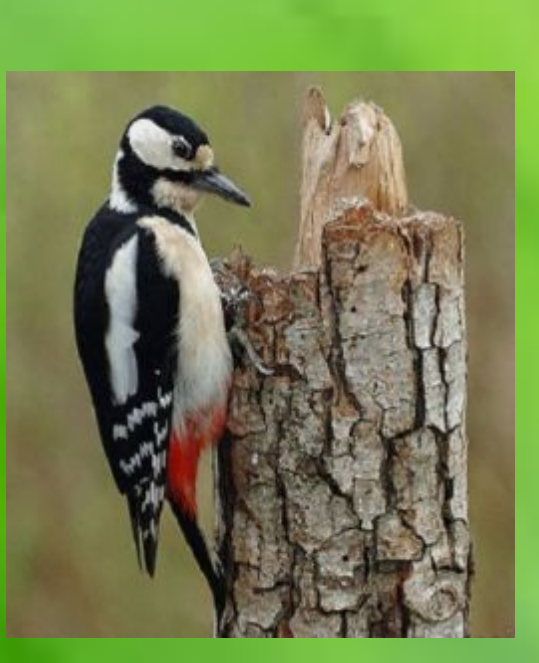

*дятел*

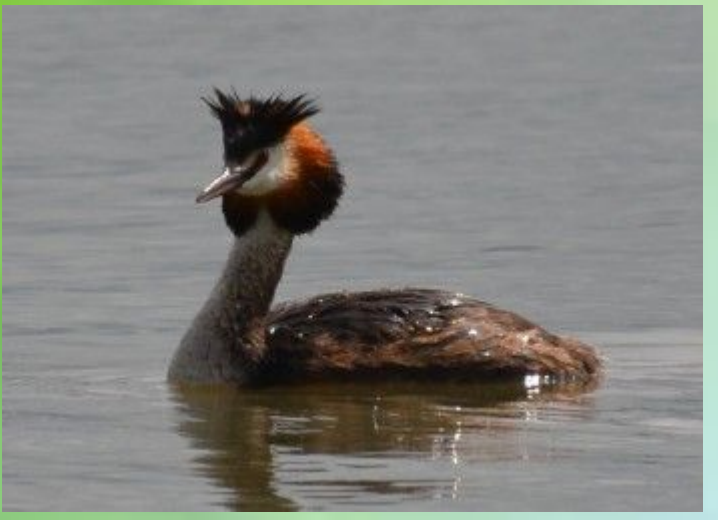

*чомга*

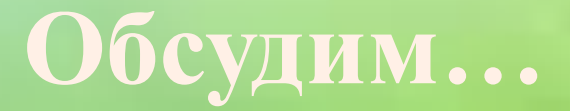

*«Чтобы беречь землю, природу, надо её полюбить, чтобы полюбить надо узнать. А узнав, невозможно не полюбить. В этом считаю смысл своей работы». Н.И.Сладков*

 *"В природе та же гармония, что и в музыке, выкинь ноту и мелодия нарушится..." Н.И.Сладков*

#### Список используемых источников

1. Н.И. Сладков «Лесные тайнички». Рассказы и сказки. Москва, Издательство «Детская литература», 2013 г 2. Н.И. Сладков «Лесной календарь» Москва, Издательство «Стрекоза Пресс», 2003 г. 3. Н.И. Сладков «Разговоры животных» Москва. «Стрекоза», 2012 г. 4. Статья «Сладков Николай Иванович» **http://**tinyurl.com/oy7f477 5. Статья «Николай Сладков и другие любимые писатели» http://n-sladkov.ru/

6. Официальный сайт Русского географического общества: http://www.rgo.ru/ru

7. Фото Александровского парка в Царском Селе: http://al-spbphoto.narod.ru/prig/cs-alexpark3.jpg http://al-spbphoto.narod.ru/prig/cs-alexpark4.jpg 8. Фото В.В. Бианки: http://s003.radikal.ru/i203/1111/5e/7903fe0169e4.jpg 9. Фото военных топографов: http://www.arms-expo.ru/img/278/2785091.jpg 10. Картинки обложек книг: http://detlit.ru/images/sized/images/uploads/Images/203/Sladkov-200x280.jpg http://3.bp.blogspot.com/-X8U8PZ9YMMM/VKpQVHb63OI/AAAAAAAAA1E/qOOPn2 BLwTs/s1600/img\_268070.jpg http://nemaloknig.info/picimg/234/2341/23418/234184/cover.jpg http://www.alexandra-goryashko.net/choise\_book/gidrobio\_books/sladkov\_podvodgazeta.jp http://www.libex.ru/dimg/45552.jpg http://img1.labirint.ru/books25/243321/big.jpg http://i.livelib.ru/boocover/1000256721/l/151a/Nikolaj\_Sladkov\_\_Byuro\_lesnyh\_uslug.jpg Картинки природы: http://korostishevsky.org/?p=3927 http://tinyurl.com/pp5bvlb

9. Фото кукушки http://shkolabuduschego.ru/wp-content/uploads/2014/01/kukushka.jpg и козодоя: http://shkolabuduschego.ru/wp-content/uploads/2014/01/kozodoj.jpg

10. Фото зарянки :

http://animals-wild.ru/uploads/posts/2014-11/1417365365\_108924916\_big.jpg

- 11.Фото вальдшнепа: http://zhivaja-priroda.ru/zhivotnye/valdshnep/
- 12. Фото ястреба: http://www.tepid.ru/images/nothern-goshawk-4.jpg

13. Фото синицы, дрозда, дятла, чомги:

http://birds-altay.ru/wp-content/uploads/2010/02/44-350x215.jpg

14.Голоса ястреба, синицы: http://zooclub.ru/voice/246.wav

15. Голос зарянки:

https://upload.wikimedia.org/wikipedia/commons/8/8d/Erithacus\_rubecula.ogg 16.Голос кукушки:

https://upload.wikimedia.org/wikipedia/commons/0/01/Cuculus\_canorus.ogg

17. Голос козодоя:

https://upload.wikimedia.org/wikipedia/commons/d/d8/Caprimulgus\_europaeus.ogg

18. Голос певчего дрозда:

https://upload.wikimedia.org/wikipedia/commons/4/46/Turdus\_philomelos.ogg

19. Голос вальдшнепа: http://zooclub.ru/voice/123.wav